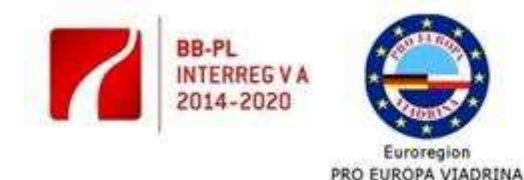

Redukować bariery - wspólnie wykorzystywać silne strony' Barrieren reduzieren - gemeinsame Stärken nutzen"

Europeiski Fundusz Rozwoiu Regionalnego Budżet państwa

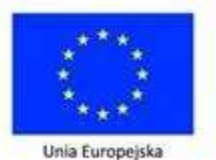

## **Instrukcja**

## **do wypełnienia Raportu z Realizacji Projektu w ramach Funduszu Małych Projektów (FMP)**

### **w ramach**

## **Programu Współpracy INTERREGV A Brandenburgia – Polsko 2014-2020 w ramach celu "Europejskiej Współpracy Terytorialnej" Europejskiego Funduszu Rozwoju Regionalnego (EFRR)**

**Definicje:**

**"Program Współpracy"** - należy przez to rozumieć zatwierdzony przez Komisję Europejską "Program Współpracy INTERREG VA Brandenburgia - Polska 2014-2020" (CCI: 2014TC16RFCB011) w ramach celu "Europejska Współpraca Terytorialna" Europejskiego Funduszu Rozwoju Regionalnego.

**"Projekt"** - należy przez to rozumieć przedsięwzięcie określone we wniosku o dofinansowanie, stanowiącym załącznik do umowy o dofinansowanie, realizowane w ramach Funduszu Małych Projektów Programu Współpracy INTERREG VA Brandenburgia - Polska 2014-2020.

**"Wniosek" –** należy przez to rozumieć zatwierdzony przez Euroregionalną Komisję Oceniającą wniosek o dofinansowanie z Funduszu Małych Projektów wraz ze wszystkimi załącznikami;

**"Beneficjent Małego Projektu" –** podmiot wskazany we wniosku o dofinansowanie podpisujący umowę o dofinansowanie Małego Projektu i odpowiadający za finansową i rzeczową realizację Projektu;

**"Dofinansowanie z EFRR" –** należy przez to rozumieć udział Wspólnoty UE w całkowitych kosztach kwalifikowalnych Projektu, przekazywane na rachunek walutowy Beneficjenta Małego Projektu przez Stowarzyszenie Gmin Polskich Euroregionu "Pro Europa Viadrina";

**"Krajowe dofinansowanie" -** należy przez to rozumieć sumę krajowych, publicznych i prywatnych środków, która musi wynosić przynajmniej 15% kwalifikowalnych kosztów łącznych;

**"Rachunek bankowy"** – należy przez to rozumieć rachunek bankowy, Beneficjenta Małego Projektu w walucie polskiej, na który przekazane zostanie współfinansowanie z rezerwy celowej budżetu państwa;

**"Rachunek walutowy"** – należy przez to rozumieć rachunek Beneficjenta Małego Projektu prowadzony w Euro, na który przekazanie zostanie dofinansowanie z EFRR.

**"Koszty kwalifikowalne**" – koszty uznane za kwalifikowalne zgodnie z przepisami krajowymi, Programem Współpracy INTERREG VA Brandenburgia - Polska 2014-2020, Podręcznikiem Beneficjenta, Wytycznymi dla Funduszu Małych Projektów (FMP) realizowanego przez Euroregiony "Pro Europa Viadrina" i Sprewa-Nysa-Bóbr w ramach Programu Współpracy INTERREG V A Brandenburgia – Polska 2014-2020 w ramach celu "Europejska Współpraca Terytorialna" Europejskiego Funduszu Rozwoju Regionalnego (EFRR)

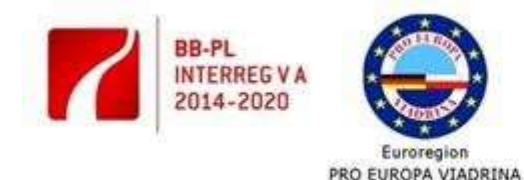

Redukować bariery - wspólnie wykorzystywać silne strony" "Barrieren reduzieren - gemeinsame Stärken nutzen"

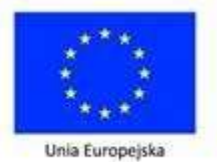

Europeiski Fundusz Rozwoiu Regionalnego **Budżet państwa** 

# **1. Część Informacyjna**

1. Należy wpisać numer wniosku o dofinansowanie, w oparciu o który realizowany jest projekt. Numer projektu odpowiada numerowi nadanemu przez Euroregion i jest nadawany podczas rejestracji wniosku o dofinansowanie.

2. Należy podać tytuł projektu zgodnie z umową o dofinansowanie.

3. Należy podać okres realizacji projektu (zgodnie z §4, pkt. 1 umowy o dofinansowanie).

4. Należy podać nazwę Beneficjenta Małego Projektu, zgodnie z umową o dofinansowanie.

5. Należy wpisać imię i nazwisko osoby wyznaczonej do kontaktu z przedstawicielami Euroregionu w zakresie zawartości raportu.

6. Należy wpisać numery telefonu do osoby wyznaczonej do kontaktu.

7. Należy wpisać adres e-mail osoby wyznaczonej do kontaktu.

### 2. Część rzeczowa

8. Należy chronologicznie opisać wszystkie przeprowadzone działania podając datę ich realizacji, miejsce i ilość osób biorących w nich udział odnosząc się do pkt. 3.2 wniosku. Należy również uwzględnić pkt. 3.5 wniosku - opisać w jakich zakresach przebiegała współpraca z partnerem.

Do celów kontrolnych konieczne jest dokumentowanie działań projektowych (archiwizowanie zaproszeń, plakatów, programów, itp.) oraz sporządzanie dokumentów umożliwiających weryfikację uczestników imprez/spotkań/konferencji/warsztatów/ spotkań roboczych itp., organizowanych w ramach projektu.

9. Należy opisać działania przeprowadzone w celu rozpowszechniania informacji na temat projektu i jego rezultatów. Do raportu należy załączyć przynajmniej po jednym egzemplarzu wszystkich materiałów wykonanych w ramach projektu (zaproszenia, plakaty, kubki itp.), a także zdjęcia z projektu.

W odniesieniu do działań informacyjno – promocyjnych obowiązują Postanowienia w zakresie informacji i promocji Programu Współpracy INTERREG VA Brandenburgia – Polska 2014-2020, dostępne na stronie Euroregionu www.euroregion-viadrina.pl oraz http://interregva-bb-pl.eu/pl/dzialania-informacyjnopromocyjne/.

10. Należy podać wielkość wskaźników zaplanowaną i osiągniętą. W przypadku kiedy wielkość zaplanowana jest różna od wielkości osiągniętej należy dodać komentarz. Wszystkie wskaźniki na etapie rozliczenia muszą zostać udokumentowane. Przykładowe dokumenty potwierdzające osiągnięcie wskaźnika to lista obecności, lista dystrybucyjna wydanego folderu, wydruk statystyk ze strony internetowej itp.

11. Należy odpowiedzieć na pytanie, jakie jest oddziaływanie projektu na polityki horyzontalne UE poprzez zaznaczenie "wpływ pozytywny", "wpływ neutralny". Należy uzasadnić w polu "Krótki opis", jeśli wybrano odpowiedź "wpływ pozytywny".

12. Przed podpisaniem raportu z realizacji projektu należy zapoznać się z treścią oświadczeń zamieszczonych w tymże punkcie raportu z realizacji projektu.

13. W przypadku stowarzyszeń bądź instytucji, w których reprezentacja jest dwu- lub wieloosobowa, wymagane są podpisy wszystkich wymienionych osób .

15. Przed podpisaniem należy zaznaczyć krzyżykiem odpowiednią odpowiedź. Jeżeli TAK – należy dołączyć do rozliczenia regulacje wewnętrzne wraz z załącznikami.

16. Przed podpisaniem oświadczenie należy zaznaczyć krzyżykiem odpowiednią odpowiedź.

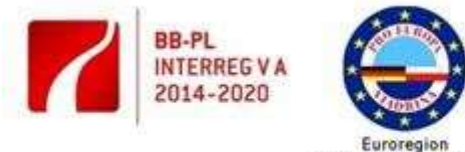

Redukować bariery - wspólnie wykorzystywać silne strony" "Barrieren reduzieren - gemeinsame Stärken nutzen"

Unia Europejska

PRO EUROPA VIADRINA

Europeiski Fundusz Rozwoiu Regionalnego **Budżet państwa** 

17. Przed podpisaniem oświadczenie należy zaznaczyć krzyżykiem odpowiednią odpowiedź.

18 i 19. Punkty te dotyczą ryczałtowych kosztów personelu (kategoria 1) oraz ryczałtowych wydatków biurowo administracyjnych. Zaznaczenie pola "TAK" jest warunkiem wypłacenia dofinansowania do kosztów personelu oraz wydatków biurowych i administracyjnych. Zaznaczenie "TAK" jest możliwe tylko w przypadku, w którym te koszty zostały zatwierdzone we Wniosku, a także zostały wygenerowane i poniesione.

## **Załącznik 1**

Należy wypełniać tylko pola białe. Jeśli dana kategoria kosztów zawiera więcej pozycji niż we wzorze, należy powielić wiersze arkusza.

W tabeli należy wskazać wszystkie faktury i inne dokumenty o równoważnej wartości dowodowej, które potwierdzają wydatki ponoszone podczas realizacji projektu. Ww. dokumenty księgowe ( kserokopie potwierdzone za zgodność z oryginałem) należy pokazać i załączyć do raportu w podziale na poszczególne kategorie budżetowe zgodnie z zatwierdzonym budżetem projektu (załącznikiem nr 1 do zatwierdzonego wniosku) i zgodnie z tą kolejnością.

Przedstawiona dokumentacja weryfikowana jest w 100% przez dwóch pracowników zespołu projektów euroregionalnych oraz księgową.

Wiersz 1 – należy podać nazwę wnioskodawcy- Beneficjenta Małego Projektu.

Wiersz 2 – należy podać numer i tytuł projektu zgodnie z umową o dofinansowanie.

Wiersz 3 - należy podać kurs przeliczeniowy (W przypadku polskich Beneficjentów Małych Projektów przy przeliczeniu wydatków z PLN na euro należy stosować kurs przeliczeniowy EBC, który jest publikowany na stronie internetowej Komisji Europejskiej z miesiąca, w którym raport z realizacji projektu jest sporządzany, podpisywany).

**Uwaga:** przykładowy kurs za miesiąc czerwiec 2017 – 0,23946.

### **Koszty personelu rozliczane na podstawie ryczałtu:**

W przypadku wyboru formy ryczałtowej poniesione koszty personelu będą rozliczane w formie stawki ryczałtowej w wysokości 20% kwalifikowalnych wydatków bezpośrednich (Koszty ekspertów i usług zewnętrznych oraz podróży, zakwaterowania i wyżywienia oraz wyposażenia) należy wyliczyć samodzielnie i wpisać w wierszu - *Razem 1.Koszty personelu – rozliczenie na podstawie ryczałtu*. Wraz z (pierwszym) raportem beneficjent projektu musi złożyć wiążące oświadczenie, że zatrudniał personel na rzecz projektu i że ponosił w związku z tym koszty personelu. Ponadto do rozliczenia nie wymaga się udokumentowania rzeczywistych wydatków personalnych objętych ryczałtem.

**Koszty personelu rozliczane na podstawie kosztów rzeczywistych:**

W przypadku wyboru formy rozliczenia kosztów personelu na podstawie kosztów rzeczywistych Beneficjent wraz z raportem musi złożyć dokumenty poświadczające poniesienie wydatków (listy płac, umowy, zakresy obowiązków, potwierdzenie płatności wynagrodzenia, składek ZUS, podatku dochodowego itp.) i wpisać kolejno w wierszach kategorii 1 ( 1.1, 1.2. itd.).

## **Wydatki biurowe i administracyjne**

W przypadku wyboru formy ryczałtowej poniesione koszty będą rozliczane w formie stawki ryczałtowej w wysokości 15% kwalifikowalnych wydatków kosztu personelu (należy wyliczyć samemu i wpisać w wierszu – *Razem2. Wydatki biurowe i administracyjne – rozliczenie na podstawie kosztów ryczałtowych.*

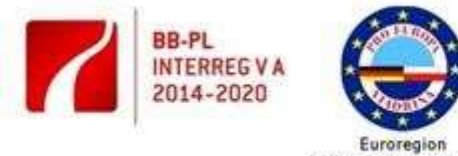

Redukować bariery - wspólnie wykorzystywać silne strony" "Barrieren reduzieren - gemeinsame Stärken nutzen"

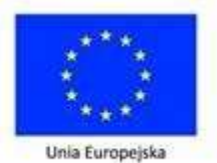

PRO EUROPA VIADRINA

Europejski Fundusz Rozwoju Regionalnego **Budżet państwa** 

W przypadku wyboru formy rozliczenia poniesione wydatków na podstawie kosztów rzeczywistych Beneficjent wraz z raportem musi złożyć dokumenty poświadczające poniesienie wydatków i wpisać kolejno w wierszach kategorii 2 ( 2.1, 2.2. itd.).

Kolumny:

- Kolumna 2 - należy wpisać nr faktury/dowodu księgowego.

- Kolumna 3 - należy wpisać nazwę wydatku w odniesieniu do pozycji budżetowej zaplanowanej w budżecie wniosku o dofinansowanie..

- Kolumna 4 - należy podać datę dokonania płatności z wyciągu bankowego lub KW. Należy wskazać wszystkie daty płatności przedstawionego wydatku (np. podatek, składki ZUS, zaliczki).

Pochodne od wynagrodzeń poniesione przez Beneficjenta po zakończeniu okresu realizacji projektu mogą co do zasady zostać uznane za kwalifikowalne, jeżeli poniesione zostały nie później niż w przeciągu miesiąca od zakończenia realizacji projektu.

- Kolumna 5 - należy podać wartość kwalifikowalną faktury w walucie narodowej.

- Kolumna 6 i 8 – wypełniają się automatycznie.

- Kolumna 7 - należy podać wartość VAT wydatków kwalifikowalnych z danej faktury w walucie narodowej.

- Kolumna 9 – należy podać wartość wydatków poniesionych poza obszarem wsparcia (zgodnie z definicją zawartą w Podręczniku Beneficjenta)

W tabeli "Koszty finansowe projektu" należy odnieść się do kwot zaplanowanych i faktycznie poniesionych.

Tabela musi zawierać datę, pieczęć i podpis osoby upoważnionej.

**Uwaga:** Po uzupełnieniu wszystkich pozycji, Beneficjent jest zobowiązany do sprawdzenia poprawności wpisanych kwot i wyliczeń automatycznych, szczególnie w przypadku ręcznej edycji arkusza, dodawania bądź odejmowania wierszy.

## **Załącznik 2**

Należy wskazać nr konta, na które przekazane zostanie współfinansowanie z rezerwy celowej budżetu państwa - dane konta PLN oraz nr konta, na które przekazane zostanie dofinansowanie z EFRR – dane konta EURO.

### **PRAWIDŁOWY OPIS DOKUMENTÓW KSIĘGOWYCH:**

- Numer umowy o dofinansowanie na pierwszej stronie dokumentu.

- Kategoria kosztu – wskazanie nazwy wydatku zgodnie z kolumną "wydatki projektowe" z Wniosku, do którego tyczy się przedstawiona faktura lub rachunek

- Opis związku wydatku z projektem-należy zaznaczyć w opisie faktur (jeżeli nie wynika) jakiego wydatku dotyczy dokument.

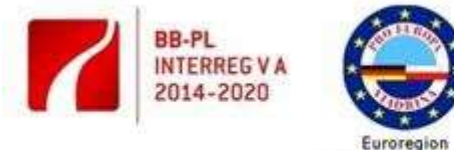

"Redukować bariery - wspólnie wykorzystywać silne strony" "Barrieren reduzieren - gemeinsame Stärken nutzen"

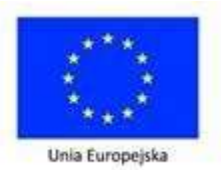

PRO EUROPA VIADRINA

Europejski Fundusz Rozwoju Regionalnego **Budżet państwa** 

- Kwota kwalifikowalna – kwota przedstawiona w zestawieniu faktur załącznik 1 do raportu z realizacji projektu.

- nazwę Programu: "Program Współpracy INTERREG VA Brandenburgia - Polska 2014-2020".

- Podstawę prawną Ustawy z dnia 29 stycznia 2004r. Prawo Zamówień Publicznych (tekst jednolity Dz.U. z 2015 r. poz. 2164 z późniejszymi zmianami) na podstawie której wydatek został poniesiony (w przypadku zmiany podstawy prawnej, należy podać aktualnie obowiązującą).

Zgodnie z art. 21 punkt 1 Ustawy o Rachunkowości:

- Sprawdzenia pod względem formalnym, rachunkowym i merytorycznym

- Stwierdzenie sprawdzenia i zakwalifikowania dowodu do ujęcia w księgach rachunkowych przez wskazanie miesiąca oraz sposobu ujęcia dowodu w księgach rachunkowych (dekretacja), podpis osoby odpowiedzialnej za te wskazania.

Euroregion zastrzega sobie możliwość wizyty podczas głównego wydarzenia projektu.